### **Лекция 17. Форматы команд процессора**

□ Формат команды - это структура кода команды, понимаемая процессором.

Рассмотрим принципы построения кода команд на примере системы команд х86 для 16-разрядных процессоров 8086 (для простоты). Это базовая система команд для всех процессоров

- □ Форматы команд можно разделить на 4 группы:
- форматы команд без операндов (или операнды по умолчанию),
- форматы команд с операндами
- форматы команд прямых переходов и вызовов
- специфические форматы

### Обозначения полей в байтах команды

- сор фиксированный код операции
- mod используется при адресации операнда в памяти
- reg код регистра (sr для сегментного регистра)
- r/m код регистра или способа адресации памяти
- disp поле для размещения числовой величины при указании внутрисегментного адреса операнда:

disp-h – ст.байт поля, disp-l – младший байт

data - непосредственный операнд:

data-h- ст.байт, data-l -мл. байт

- обязательные байты в формате команды
	- - возможные байты

## Формат команд без операндов ( или операнды по умолчанию)

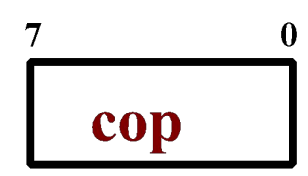

код операции

### Форматы команд с одним операндом

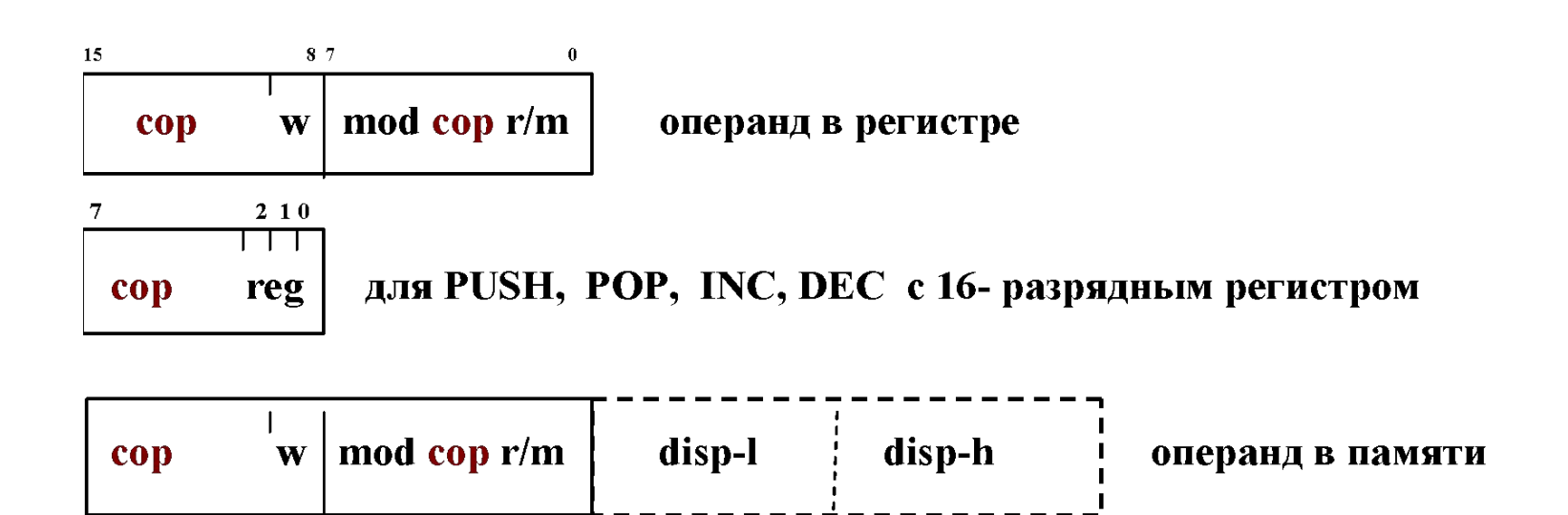

#### Форматы команд с двумя операндами

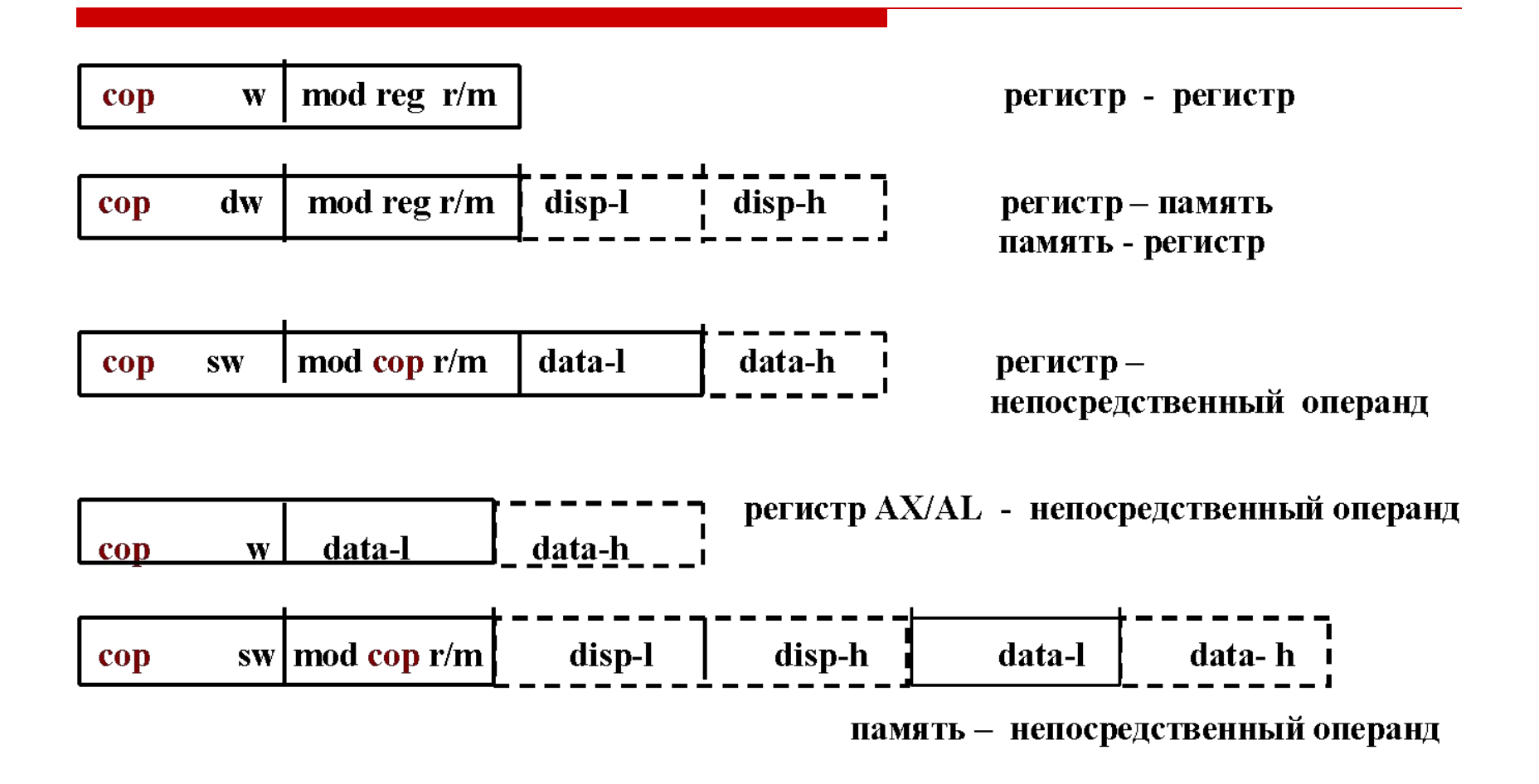

# <u>1-й байт команды</u>: содержит код операции (СОР)

Фиксированный код, который определяет саму команду. Байт СОР может еще содержать битовые признаки для процессора:

- w бит разрядности операндов: 0 байты, 1 слова
- $d$  местонахождение результата: 0 в памяти; 1 в регистре.
- s говорит процессору о необходимости расширить со знаком однобайтный непосредственный операнд до формата слова: 0 - расширение не нужно, 1 - расширение нужно

какими будут биты w, d, s в машинном коде команд? Пример:

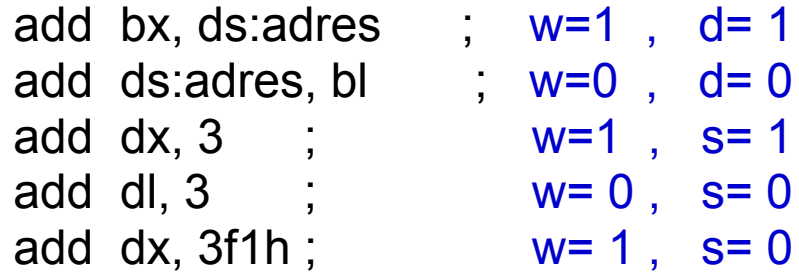

# 2-й байт : байт режима адресации

Имеет два возможных формата:

1) в 2-операндных командах типа: регистр–регистр, регистр–память или память – регистр

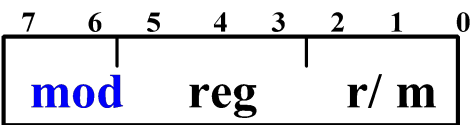

2) в командах с одним операндом (регистр/память) и в командах с непосредственным операндом

$$
\begin{array}{c|ccccc}\n7 & 6 & 5 & 4 & 3 & 2 & 1 & 0 \\
\hline\n\text{mod} & \text{cop} & & \text{r/m}\n\end{array}
$$

 Поле reg за «ненадобностью» заполнено фиксированным кодом, который называют «вторичный СОР»

# <u>Поле Mod</u>

#### Коды регистров в полях reg и r/m

Дает процессору информацию о месте размещения операндов в команде. mod=**11**: операнда в памяти нет  $\overline{a}$ 

В этом случае поля reg, sr, r/m

содержат коды регистров, где

размещены операнды:

- при w= 0 это коды 8- разрядных регистров
- при w= 1 это коды 16- разрядных регистров

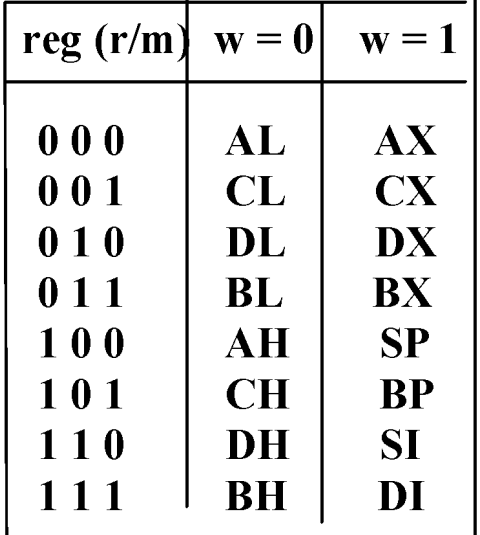

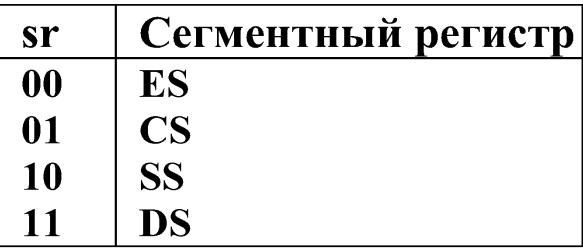

#### mod **≠ 11** : означает, что есть операнд в памяти.

Тогда, поле r/m содержит код способа внутрисегментной адресации этого операнда.

#### Коды способов адресации в памяти | Внимание:

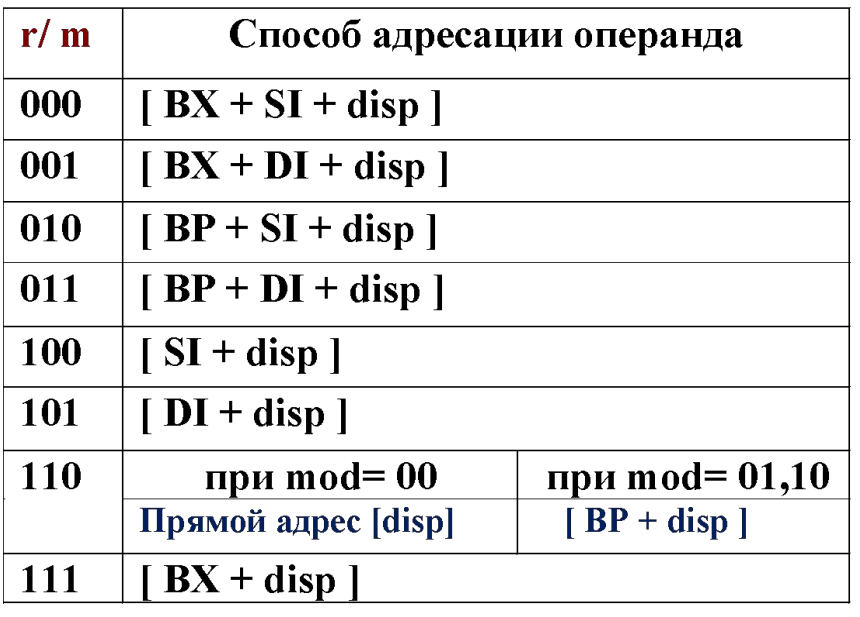

Код r/m=110 кодирует два способа адресации. Для их отличия используется mod:

• при  $r/m = 110$  и mod=00 – это «прямая адресация» и прямой адрес всегда занимает 2-х байтное поле disp (т.к. 16 разрядная внутрисегм.адресация) ▪ при r/m=110 и mod=01 или 10 – это косвенная адресация вида [ BP+disp ]

# <u> Поле Disp</u>

- При прямой адресации: поле disp содержит 16-разрядный прямой внутрисегментный адрес. То есть поле всегда двухбайтное.
- При косвенной адресации: поле disp используется для размещения числового значения смещения при задании косвенного адреса. Например: [bx-1], [si+bx+23Fh]

Конкретную длину поля disp в команде в этом случае процессор определяет по значению битов поля mod:

 $mod = 0$  0 - disp в команде отсутствует mod = 0 1 - disp занимает 1 байт mod = 10 - disp занимает 2 байта

### Адресация операнда в памяти: «префикс сегмента»

 $\Box$ Если при задании адреса операнда используется указатель сегмента, отличный от DS, в формате команды перед байтом СОР должен находиться байт «префикс сегмента».

Например: add bl, es: [si]

Формат байта «префикса сегмента»:

sr - код сегментного регистра

$$
\begin{array}{|c|c|c|c|c|}\n\hline\n0 & 0 & 1 & \text{sr} & 1 & 1 & 0 \\
\hline\n\end{array}
$$

#### <u>Пример.</u> Создать машинный код команды ADD AX, ds: [SI-2]. Дать подробные пояснения

1. Определимся с форматом команды. Команда с операндами «регистр память». Следовательно, ее формат может быть такой (от 2 до 4 байтов):

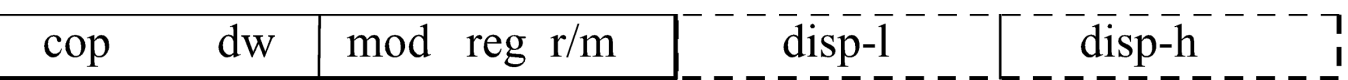

2. Смысл и значения битов в необходимых полях машинного кода: сор - код операции. Код ADD = 000000 (из Таблицы кодов операций) бит d - кто первый операнд в команде. Регистр. Следовательно =1 бит w - разрядность операндов. Слова. Следовательно =1 mod (2 бита) - есть ли операнд в памяти и нужно ли поле disp. Операнд в памяти есть, его адрес задается косвенно с числовым смещением -2<sub>10</sub>. Для размещения -2<sub>10</sub> в команде <u>достаточно</u> 1-байта поля disp. Следовательно = 01 reg (3 бита) – код регистра. Код АХ=000 (из Таблицы кодов регистров) r/m (3 бита) - код способа адресации операнда в памяти. Косвенная адресация вида [SI+disp], ее код =100 (из Таблицы кодов способов адресации) disp-I - байт для размещения -  $2_{10}$ . Значения битов = 11111110 3. Итог. Машинный код 3-байтной команды: B bin: 00000011 01000100 11111110 B hex 03 44 FE

Занесем машинный код команды 03 44 FE в кодовый сегмент «руками» в Отладчике побайтно через нижнее окно отображения памяти, начиная с адреса CS:010E.

Если наш машинный код правильный, Отладчик правильно покажет эту команду в символическом виде в окне кодового сегмента

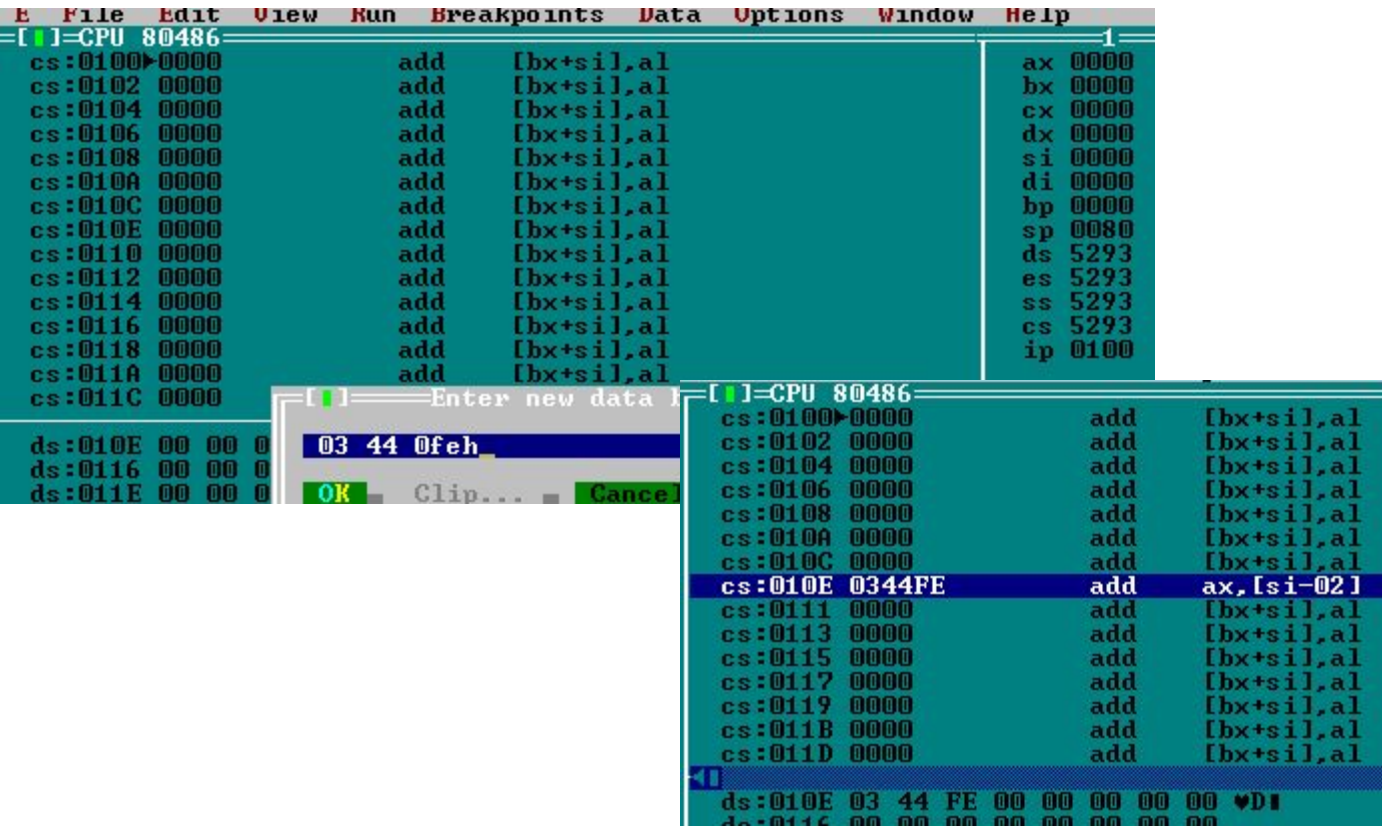

<u>Создать машинный код команды: sub bx, -4</u>

1. Определимся с форматом команды. Команда с операндами «регистр непосредственный операнд».

Следовательно, ее формат может быть такой (от 2 до 4 байтов):

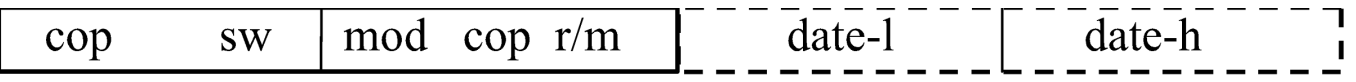

2. Смысл и значения битов в необходимых полях машинного кода:

сор - код операции. Код команды sub = 100000 (из Таблицы кодов операций)

бит s - надо ли расширять непоср. операнд ?Надо, следовательно =1

бит w - разрядность операндов. Слова. Следовательно =1

mod (2 бита) – есть ли операнд в памяти и нужно ли поле disp?. Операнда в памяти в команде НЕТ, disp не нужен. Следовательно mod= 11

сор (3 бита) – вторичный коп= 101 (см. Таблицу кодов операций)

r/m (3 бита) – код регистра. Код ВХ=011 (из Таблицы кодов регистров)

date-I – непосредственный операнд (-4). Значения битов = 11111100

3. Итог. Машинный код 3-байтной команды:

B bin: 10000011 11101 011 11111100

B hex: 83 EB FC